Internet

- 13 ISBN 9787302037897
- 10 ISBN 7302037892

出版时间:2000-01-01

版权说明:本站所提供下载的PDF图书仅提供预览和简介以及在线试读,请支持正版图书。

www.tushu111.com

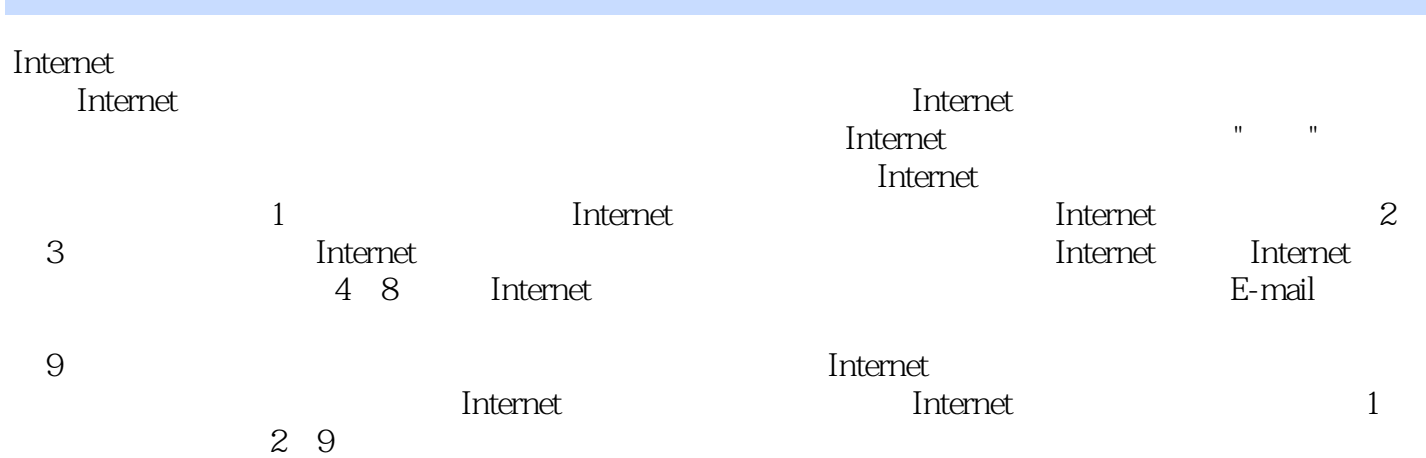

Linternet Allen and Internet Allen and Internet Allen and Internet Allen and Theorem and Theorem and Theorem and Theorem and Theorem and Theorem and Theorem and Theorem and Theorem and Theorem and Theorem and Theorem and T Internet Mindows 98 Windows NT Internet Explorer 50<br>50 Outlook Express 5.0 CuteFTP FrontPage 98 Internet Internet

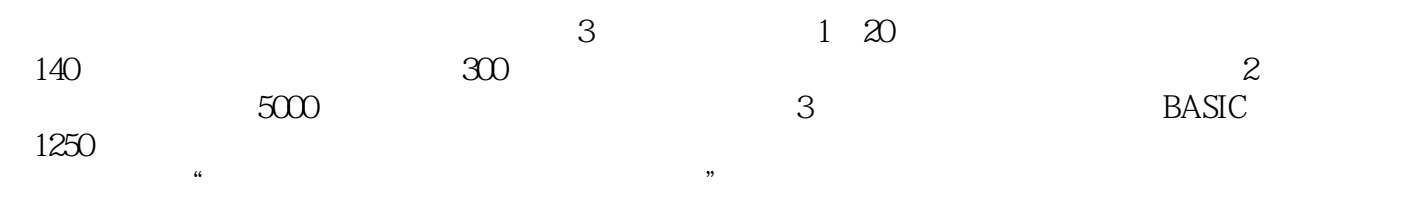

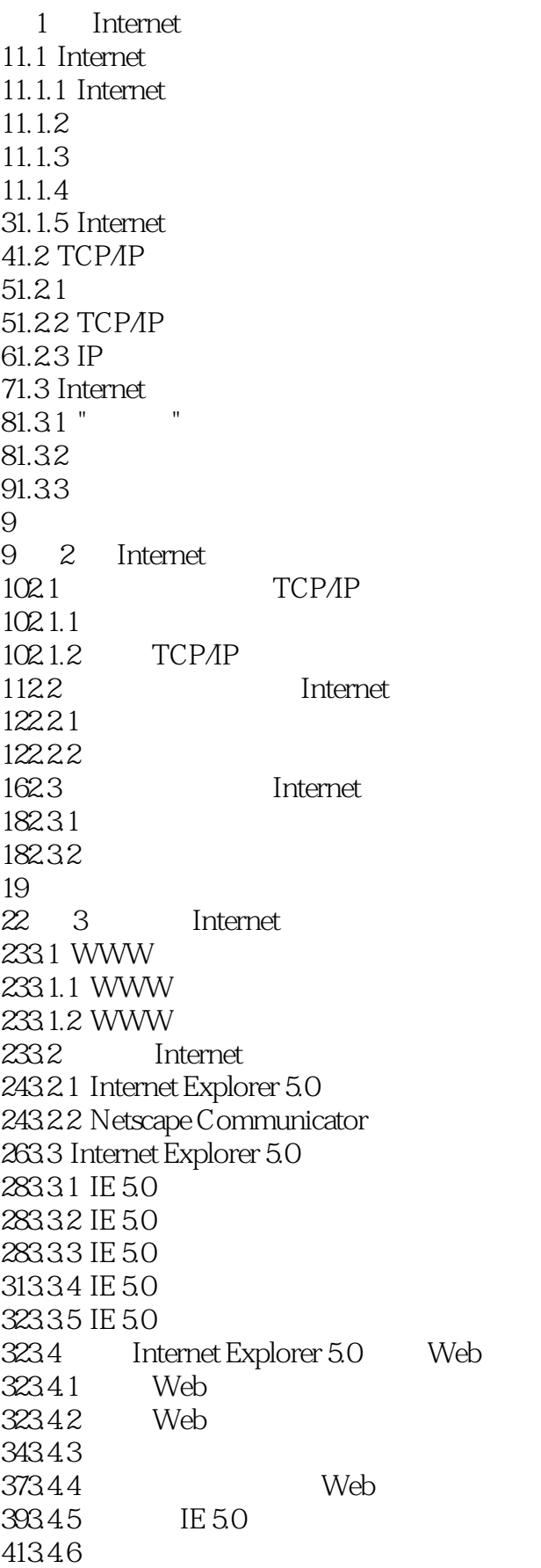

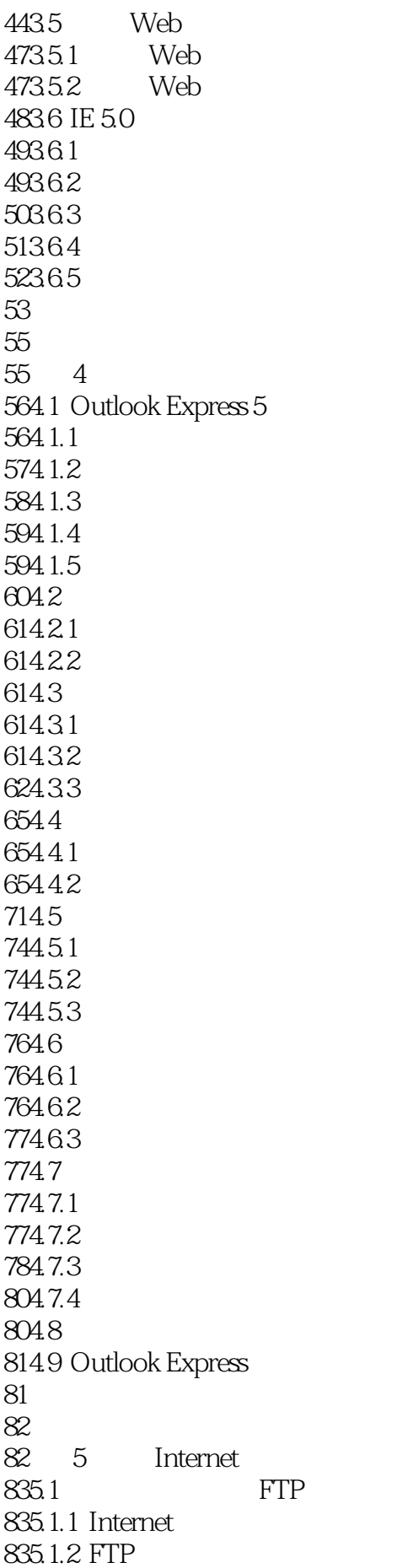

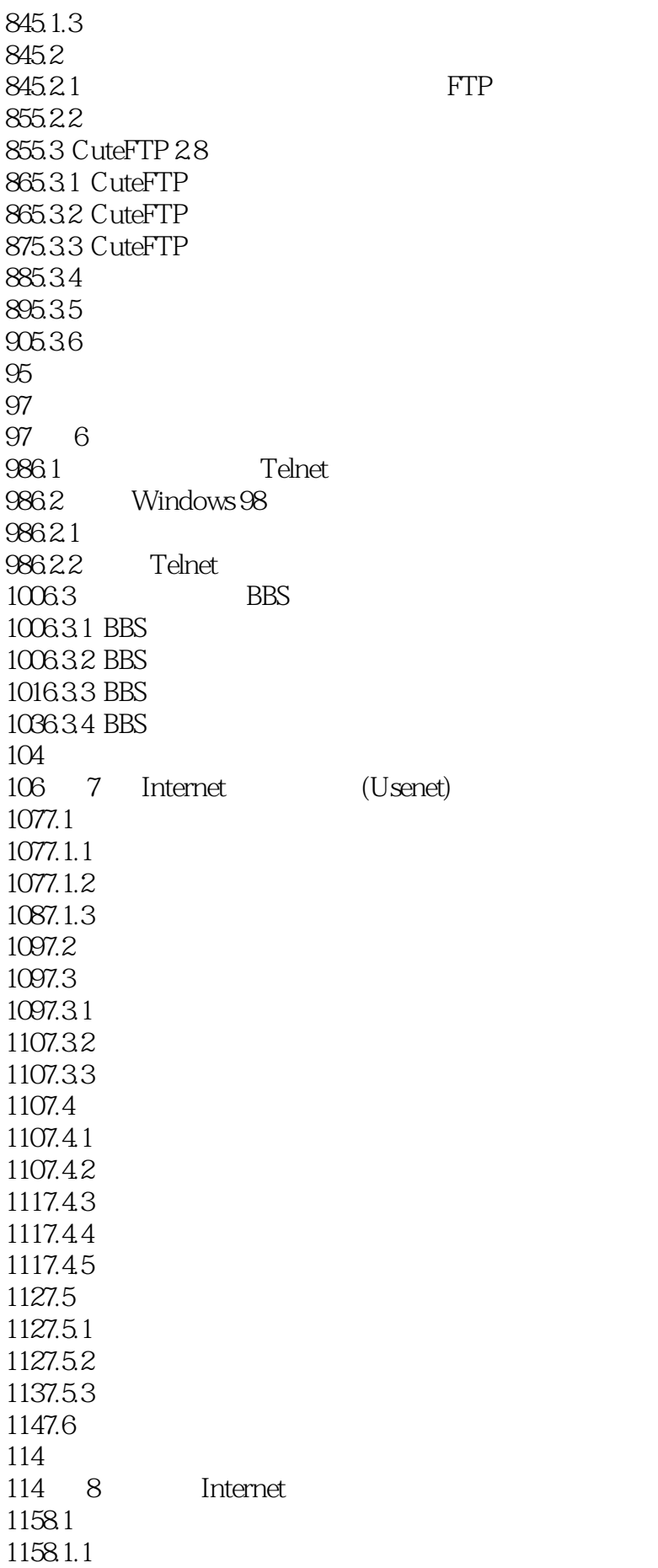

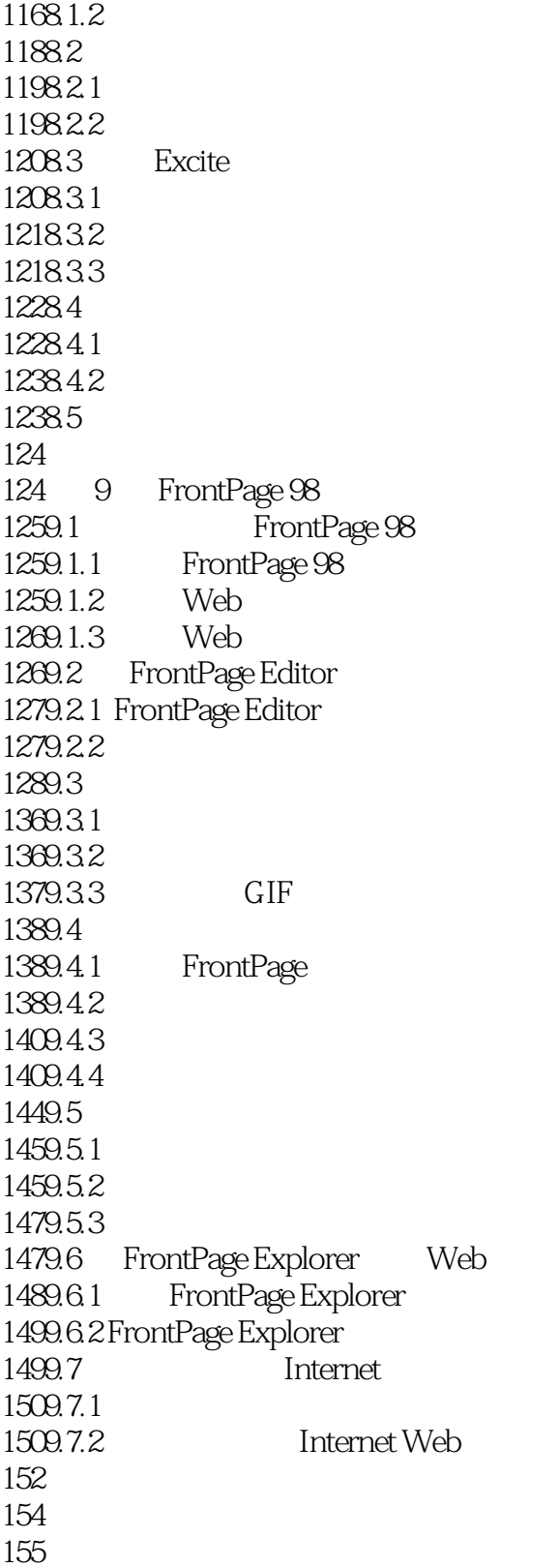

本站所提供下载的PDF图书仅提供预览和简介,请支持正版图书。

:www.tushu111.com